## **General Forms**

The category **General** contains the following basic form elements:

- [Button](https://doc.scheer-pas.com/display/BPAASEN/Button)
- **[Checkbox](https://doc.scheer-pas.com/display/BPAASEN/Checkbox)**
- [Date Picker](https://doc.scheer-pas.com/display/BPAASEN/Date+Picker)
- [Drop-down Field](https://doc.scheer-pas.com/display/BPAASEN/Drop-down+Field)
- [Input Field](https://doc.scheer-pas.com/display/BPAASEN/Input+Field)
- [Radio Button](https://doc.scheer-pas.com/display/BPAASEN/Radio+Button)
- [Text Area](https://doc.scheer-pas.com/display/BPAASEN/Text+Area)

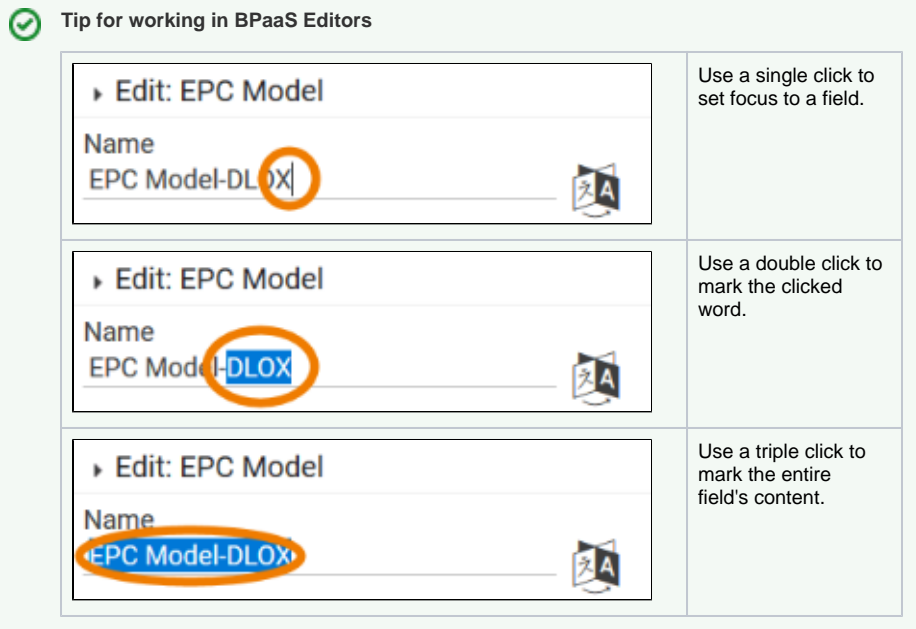

## **Related Pages:**

- [Working with BPaaS](https://doc.scheer-pas.com/display/BPAASEN/Working+with+BPaaS+Editor)
- [Editor](https://doc.scheer-pas.com/display/BPAASEN/Working+with+BPaaS+Editor)
- [Executing Processes](https://doc.scheer-pas.com/display/BPAASEN/Executing+Processes) [Creating Forms](https://doc.scheer-pas.com/display/BPAASEN/Creating+Forms)